◆システム利用の流れ

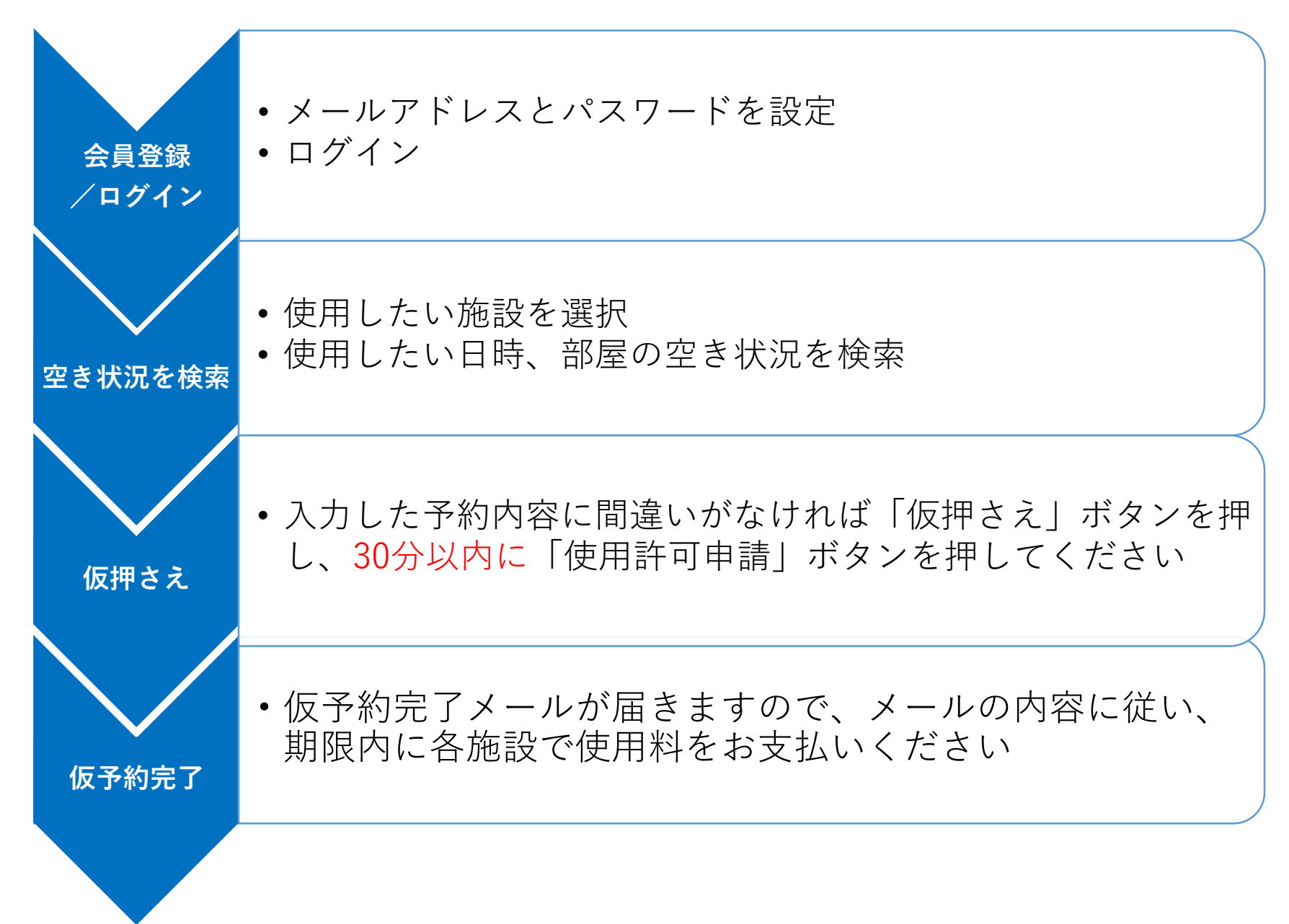